#### **BAB I. PENDAHULUAN**

#### **1.1. Latar Belakang**

Toko Maharani adalah toko grosir dan eceran yang menjual kebutuhan sembako dan pokok sehari-hari. Toko Maharani terletak di ujung timur Kabupaten Jember tepatnya di Desa Sumber Lesung Kecamatan Ledokombo. Toko ini merupakan salah satu pelanggan setia PT. Telekomunikasi Indonesia Tbk yang telah banyak menggunakan produk dari Telkom. Diantaranya adalah Telkom Speedy, Telkom Vision, Telkomsel dan Aplikasi Bostoko.

Pada saat ini Toko Maharani masih melakukan pembayaran tagihan Telkom Speedy secara langsung di Plaza Telkom Jember yang letaknya lumayan jauh yaitu sekitar 25 kilo meter. Serta sulitnya pembelian token pulsa listrik oleh masyarakat Ledokombo karena kurangnya agen PPBO (*Payment Point Online Bank*) di Kecamatan Ledokombo. Oleh karena itu, Toko Maharani melihat masalah ini sebagai potensi bisnis PPOB. Untuk itu dibutuhkan suatu program aplikasi PPOB yang kompleks untuk menangani permasalahan tersebut.

Salah satu aplikasi program dari Telkom adalah Delima Point, yaitu sebuah layanan *Payment Point Online Bank* berbasis web yang dapat melayani transaksi *micropayment* yang terhubung langsung pada *billing provider* (Operator Telekomunikasi, Listrik, PDAM dan Tiket) secara. Delima Point ini adalah produk dari PT. Finnet Indonesia yang merupakan bagian dari kelompok perusahaan Telkom Group yang telah berpengalaman dalam menangani *Payment Gateway*. Dengan adanya produk layanan ini diharapkan Toko Maharani dapat melakukan bisnis PPOB dengan mudah.

## **1.2 Tujuan dan Manfaat**

## **1.2.1 Tujuan**

- 1. Tujuan secara umum dari PT. Telekomunikasi Indonesia Tbk ini adalah mengenalkan dan memasarkan produk Delima Point kepada Pelanggan.
- 2. Tujuan dari Toko Maharani adalah memulai bisnis PPOB (*Payment Point Online Bank*).

3. Tujuan dari penulis adalah mempelajari pengimplementasian Delima Point Pada Toko Maharani dan mempelajari aspek-aspek di lapang.

#### **1.2.2 Manfaat**

- 1. Untuk pihak Toko Maharani adalah dapat memulai usaha PPOB (*Payment Point Online Bank*).
- 2. Untuk pihak PT. Telekomunikasi Indonesia Tbk adalah mengenalkan kepada pelanggan bagaimana cara menggunakan Delima Point.
- 3. Untuk pihak penulis adalah memahami tahapan-tahapan implementasi produk Deloma Point.

### **1.3 Lokasi dan Jadwal Kerja**

## **1.3.1 Lokasi**

Lokasi tempat melakukan PKL ini bertempat di Jl. Gajah Mada No. 182- 184 Jember.

# **1.3.2 Jadwal Kerja**

Jadwal kerja Praktek Lapang adalah dari tanggal 3 Maret sampai dengan 30 Mei 2014 pada table 1.1.

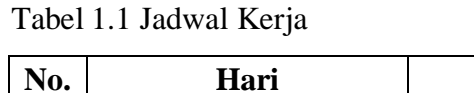

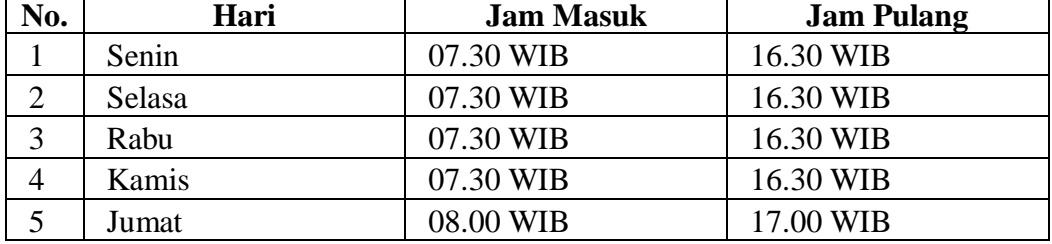

## **1.4 Metode Pelaksanaan Praktek Kerja Lapang**

Metode yang digunakan dalam pelaksanaan Praktek Kerja Lapang ini adalah sebagai berikut :

1. Metode Diskusi

Pada metode ini dilakukan antara mahasiswa dengan pembimbing lapang mengenai perencanaan tahapan-tahapan aplikasi yang akan diimplementasikan.

2. Metode Observasi

Mahasiswa didampingi oleh pembimbing lapangan dalam melakukan pengamatan atau observasi langsung pada objek kerja dan instrumen instrumennya.

3. Metode Implementasi

Pada metode ini dilakukan penerapan aplikasi secara langsung kepada objek mulai dari pengenalan program, pendaftaran sampai dengan penggunaan program.

4. Metode Pendampingan

Melakukan pendampingan untuk membimbing pengguna program dalam melakukan pengoperasian.

5. Metode Dokumentasi

Dokumentasi kegiatan sehari-hari di tempat praktek kerja lapang, menggunakan buku BKPM.